**Network Switcher Crack Free Download [March-2022]**

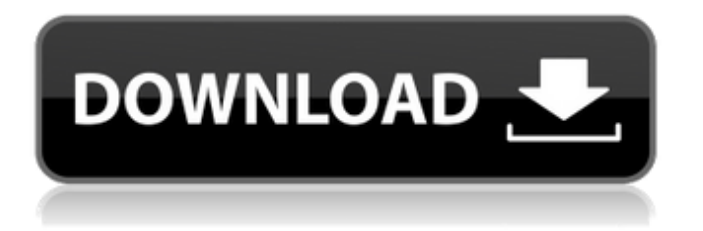

## **Network Switcher Crack+ Activation Download [Mac/Win]**

Network Switcher For Windows 10 Crack - Easy to install and configure Windows utility that let's you easily access multiple network profiles. This utility should not be confused with an emulator, which does not perform any conversion at all, and does not require any additional emulator software. It is meant to be used to switch through multiple VPN servers, remote desktop services, file/print servers, and much more. You can easily add VPN server entries, folder names, select between proxies and obtain detailed information about each active connection. Key features: Advanced capabilities in a logical, easy-to-understand interface Changes to network profiles can be saved and used later on Hardware and software support (not all features are compatible with all systems) Detailed information about all active network connections Free trial version available Technical Details: Minimum system requirement: OS: Windows XP / Windows 2000 / Windows NT/ 2000/ NT 5.1/ Me/ 98SE/ 95SE Processor: Intel Pentium III/ 1.2 GHz and newer Display: 1024×768 minimum resolution Free trial version - download and try! Check out the official website for more information. Operating System:Windows Publisher:Kryptron License:Freeware File Size:1.02 MB Buy Network Switcher For Windows 10 Crack at Microsoft Store Community Help Get latest updates about Open Source Projects, Conferences and News. Sign up for the SourceForge newsletter: I agree to receive quotes, newsletters and other information from sourceforge.net and its partners regarding IT services and products. I understand that I can withdraw my consent at any time. Please refer to our Privacy Policy or Contact Us for more detailsQ: How to talk to Go's net/http API? I'm trying to talk to this API to upload to a server: I want to use Go's net/http library to make a POST request and pass a JSON object to it. Is there any easy way to do it? A: First step is to access Stripe's API, which has been renamed to Stripe Connect. To do this, you need to login with your Stripe credentials. Once logged in, you will need to get a token. You can find some useful examples here: Once you have this token, you

## **Network Switcher With Registration Code [Win/Mac]**

Network Switcher is an application that can change your network connection profiles, while also configuring your proxy settings. It features a simple graphical user interface, friendly settings and simple menus. JMC Software Video: Activator is a simple, and powerful application that can generate and run multiple Windows installers as a startup application. The program allows you to generate and run as many installers as needed, with a click of a button. It also features a simple interface that keeps you in control and is quick to use. There are several terms that describe installation on a computer system. One of the most common is a software install, which is used to install a piece of software. This term can be used for both the actual installation program, and it can also describe a guide or manual that describes how to install a piece of software. Installing Microsoft Office Installing Microsoft Office 2007 or newer Microsoft Office comes as a suite of Windows applications that include the main Office applications for word processing, spreadsheets, presentations, and so on. Microsoft Office comes in a number of different versions. Microsoft Office 2003 was based on Windows XP Service Pack 2. Microsoft Office 2010 is based on Windows 7 Service Pack 1. Microsoft Office 2013 is based on Windows 8. Microsoft Office 2011 is based on Windows 7 Service Pack 1. Microsoft Office 2013 adds support for compatibility with Windows 8 and Windows RT, but there is no version available for Windows 7, nor any of the previous versions of Office. Overview of Microsoft Office Applications Microsoft Office 2007 and newer Microsoft Office 2007 and newer is available in a suite of software applications, including Word 2007, Excel 2007, PowerPoint 2007, Access 2007, and so on. In addition to the main applications, there are other applications included with Office 2007 and newer that are not included with older versions of the suite. Examples include Outlook 2007 and OneNote 2007. You can use a program like Microsoft Office 2011 to add older versions of the Office applications to a Windows computer. Office 2010 is based on Windows 7 Service Pack 1. Office 2011 is based on Windows 7 Service Pack 2. Office 2013 is based on Windows 8. Overview of the Microsoft

Office Applications Microsoft Office 2007 and older Microsoft Office 2007 and older is available in a suite of software applications, including Word 2007, Excel 2007, and so on. In addition to the main applications, there are other applications included with Office 2007 and older that are not included with older versions of the suite. Examples b7e8fdf5c8

## **Network Switcher Crack Product Key**

To switch through multiple network profiles, Network Switcher is the Windows software utility that you can use for switching through multiple network profiles. The Windows registry and Start menu do not get updated with new entries, so no traces are left behind after the software utility' s removal. This requires no installation. Network Switcher has an intuitive set of options that you can easily figure out. You can add as many network profiles as needed and switch through them via the program' s tray icon' s context menu. Single click installation The Windows system registry does not get updated, so there is no left-behind traces after the software utility is removed. Additionally, the executable is portable, which means it can be used anywhere on the hard disk. You just have to extract the files in any part of the hard disk. Manage network properties easily You can easily set up the profile settings via a handy list in the Properties window. Network Switcher creates a systray icon so that you can access the utility at startup. Automation settings at startup In the View Options menu, you can set the tool to run at every system startup until further notice and minimize to the tray, as well as to exit when closing the main window. All you have to do is add as many network profiles as needed and switch through them via the program' s tray icon' s context menu. Customer Support & FAQ: Contacting the Support Team can be performed on the customer support page. The support staff is available from Monday to Friday from 10 AM to 6 PM. The site also says that all requests are answered within 72 hours, but our experience has been that sometimes the support staff takes days to reply. Networking Switcher Network Switcher is an application that allows users to easily switch through multiple network profiles. This Windows utility can be installed on any Windows platform and at any time without requiring a previous installation. It can be used to easily manage multiple network connections or to quickly switch between them as needed. Networking Switcher Description: To switch through multiple network profiles, Network Switcher is the Windows software utility that you can use for switching through multiple network profiles. The Windows registry and Start menu do not get updated with new entries, so no traces are left behind after the software utility' s removal. This requires no installation. Network Switcher has an intuitive set of options that you can easily figure out. You can add as many network profiles as needed and switch through them via the program' s tray icon' s

#### **What's New In Network Switcher?**

Network Switcher is a Windows utility that you can use to easily switch through multiple network profiles. It comes packed with an intuitive set of options that you can easily figure out. Portability advantages Installation is not required, which makes Network Switcher portable. You can extract the program files to any part of the hard disk and just click the executable to run. There is also the possibility to save the tool to a pen drive or other removable storage unit, in order to run it on any PC with minimum effort and no previous installers. An important aspect worth taking into account is that the Windows registry and Start menu do not get updated with new entries, so no traces are left behind after the software utility' s removal. Accessibility via the system tray At startup, Network Switcher creates an icon in the system tray area. You can get started by configuring settings when it comes to proxy properties, folder name for network connections, and so on. Customize settings easily In addition, you can set the tool to run at every system startup until further notice and minimize to the tray, as well as to exit when closing the main window. All you have to do is add as many network profiles as need and switch through them via the tray icon's context menu. Evaluation and conclusion The program does not put a strain on computer performance, since it runs on low CPU and RAM. We have not come across any issues throughout our evaluation, since Network Switcher did not hang, crash or pop up error dialogs. All in all, it gets the job done. Read more Network Switcher is a Windows utility that you can use to easily switch through multiple network profiles. It comes packed with an intuitive set of options that you can easily figure out. Portability advantages Installation is not required, which makes Network Switcher portable. You can extract the

program files to any part of the hard disk and just click the executable to run. There is also the possibility to save the tool to a pen drive or other removable storage unit, in order to run it on any PC with minimum effort and no previous installers. An important aspect worth taking into account is that the Windows registry and Start menu do not get updated with new entries, so no traces are left behind after the software utility' s removal. Accessibility via the system tray At startup, Network Switcher creates an icon in the system tray area. You can get started by configuring settings when it comes

# **System Requirements:**

RAM: 64 MB RAM Discs: 1 Runtime: 10 hours Region: English VR Share is a full-length VR experience for the HTC Vive that takes you on a vivid adventure through an aquatic environment in a massive mythical fantasy world. Explore vast environments, battle powerful enemies, and fight your way through puzzles to reveal the truth of your destiny. "We've taken inspiration from our previous experiences in VR to create a fantastic looking, immersive experience." – J.F. Williams

[https://www.realvalueproducts.com/sites/realvalueproducts.com/files/webform/sydney-opera](https://www.realvalueproducts.com/sites/realvalueproducts.com/files/webform/sydney-opera-house-2011.pdf)[house-2011.pdf](https://www.realvalueproducts.com/sites/realvalueproducts.com/files/webform/sydney-opera-house-2011.pdf) [https://www.townteammovement.com/wp](https://www.townteammovement.com/wp-content/uploads/2022/07/NFront_Password_Filter_Crack_Torrent.pdf)[content/uploads/2022/07/NFront\\_Password\\_Filter\\_Crack\\_Torrent.pdf](https://www.townteammovement.com/wp-content/uploads/2022/07/NFront_Password_Filter_Crack_Torrent.pdf) <https://josebonato.com/ki-bookmark-crack-activation-code-pc-windows/> <https://perlevka.ru/advert/langrabber-crack-product-key-free-download-for-windows/> <http://festivaldelamor.org/?p=5051320> [https://moniispace.com/upload/files/2022/07/dYfeDCpK8EWO9LwtTk1I\\_04\\_712ad73a0f764c5118d1ec](https://moniispace.com/upload/files/2022/07/dYfeDCpK8EWO9LwtTk1I_04_712ad73a0f764c5118d1ecd0a3592ea0_file.pdf) [d0a3592ea0\\_file.pdf](https://moniispace.com/upload/files/2022/07/dYfeDCpK8EWO9LwtTk1I_04_712ad73a0f764c5118d1ecd0a3592ea0_file.pdf) [https://medcoi.com/network/upload/files/2022/07/h8gcaz1GYSoNnea12iNp\\_04\\_8543822ce812b261b](https://medcoi.com/network/upload/files/2022/07/h8gcaz1GYSoNnea12iNp_04_8543822ce812b261bb066c37d882233e_file.pdf) [b066c37d882233e\\_file.pdf](https://medcoi.com/network/upload/files/2022/07/h8gcaz1GYSoNnea12iNp_04_8543822ce812b261bb066c37d882233e_file.pdf) <http://lalinea100x100.com/?p=46071> <http://kolatia.com/?p=9317> [https://shapshare.com/upload/files/2022/07/6fIaGgs42wtwd4XgkiVA\\_04\\_db1b6338154c88b0f94b84ff](https://shapshare.com/upload/files/2022/07/6fIaGgs42wtwd4XgkiVA_04_db1b6338154c88b0f94b84ff02b2aaa9_file.pdf) [02b2aaa9\\_file.pdf](https://shapshare.com/upload/files/2022/07/6fIaGgs42wtwd4XgkiVA_04_db1b6338154c88b0f94b84ff02b2aaa9_file.pdf) <https://gamersmotion.com/quickphrase-crack-activator-free-pc-windows/> <https://rwix.ru/tutu-x-to-mp4-video-converter-latest-2022.html> <https://epkrd.com/drvmap/> [https://delicatica.ru/wp-content/uploads/2022/07/9Locker\\_Crack\\_Torrent\\_2022.pdf](https://delicatica.ru/wp-content/uploads/2022/07/9Locker_Crack_Torrent_2022.pdf) <https://world-online.co.za/advert/accesschk-1-05-crack-with-product-key-win-mac-latest/> <https://mentalconnect.org/wp-content/uploads/2022/07/peayul.pdf> [https://etex.in/wp](https://etex.in/wp-content/uploads/2022/07/Recovery_Toolbox_For_CorelDraw__Crack___Download_Latest_2022.pdf)[content/uploads/2022/07/Recovery\\_Toolbox\\_For\\_CorelDraw\\_\\_Crack\\_\\_\\_Download\\_Latest\\_2022.pdf](https://etex.in/wp-content/uploads/2022/07/Recovery_Toolbox_For_CorelDraw__Crack___Download_Latest_2022.pdf) <https://www.cameraitacina.com/en/system/files/webform/feedback/foo-dockable-panels.pdf> <https://www.sb20ireland.com/advert/cademia-3264bit-2022-new/> <https://koenigthailand.com/wp-content/uploads/2022/07/ellapan.pdf>

 $6/6$